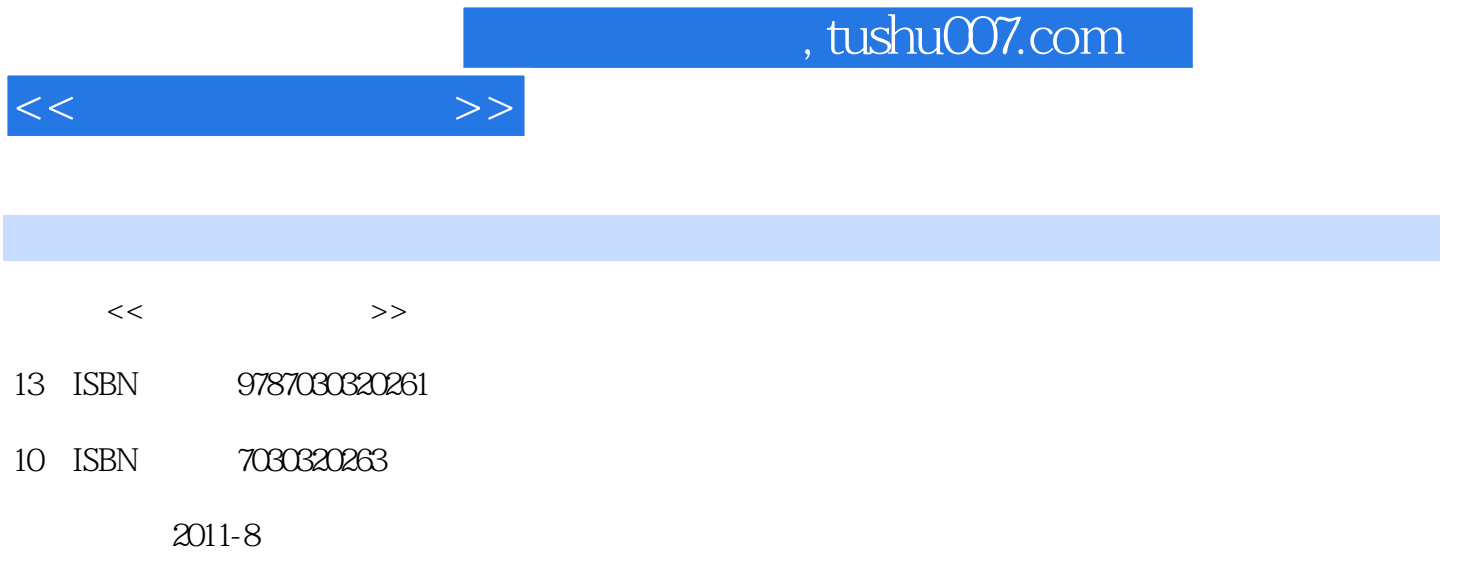

页数:294

PDF

更多资源请访问:http://www.tushu007.com

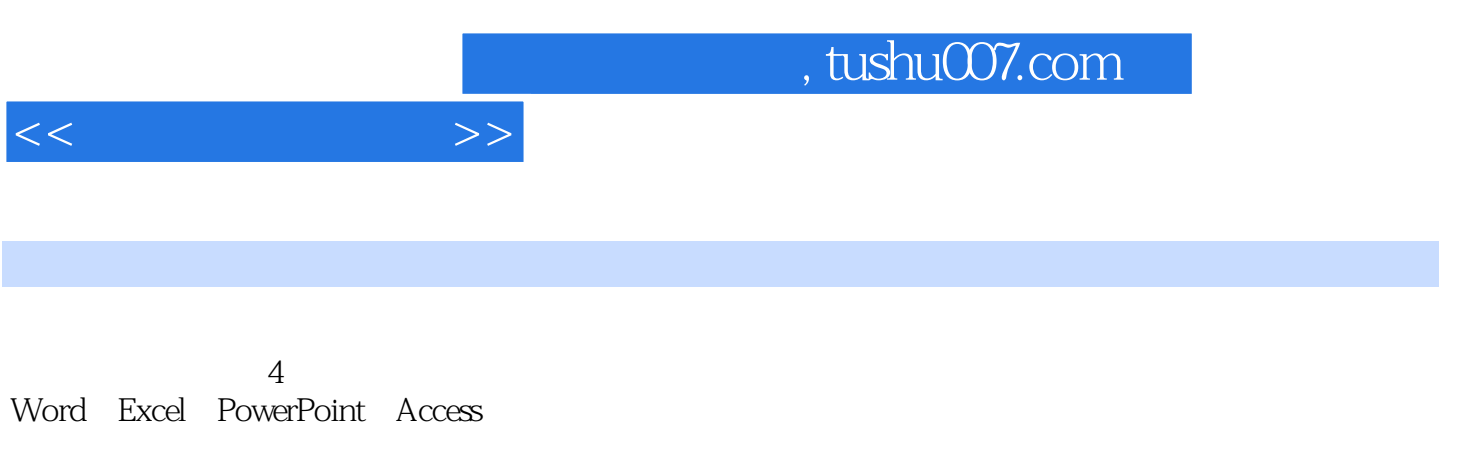

 $\frac{4}{\pi}$  ( ) and  $\frac{4}{\pi}$  ( ) and  $\frac{4}{\pi}$ 

 $\mathsf{PPT}$ 

 $,$  tushu007.com

 $<<$   $>>$ 

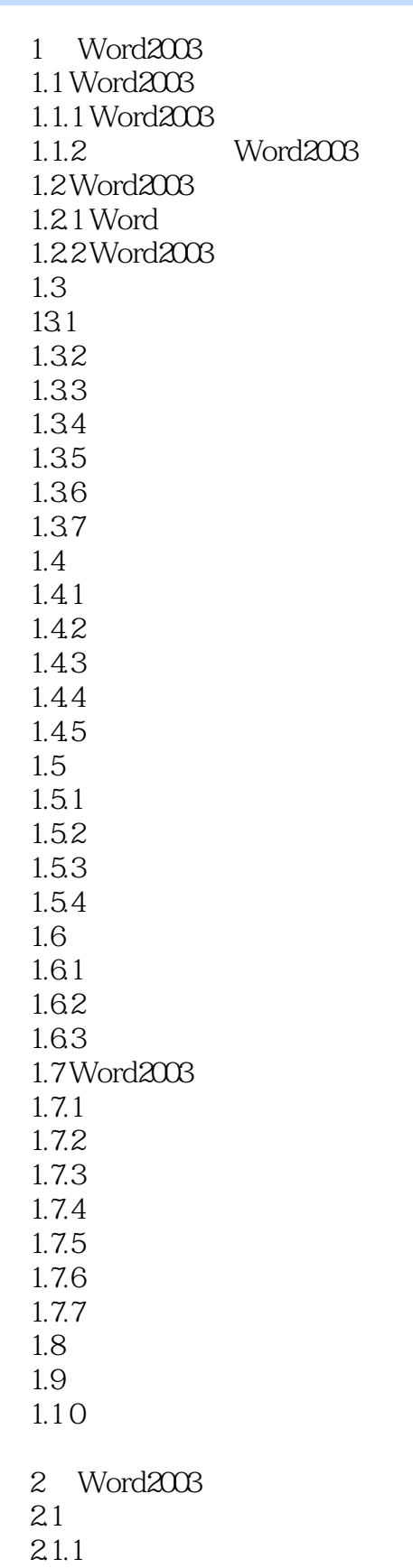

 $<<$  the set of  $>>$ 

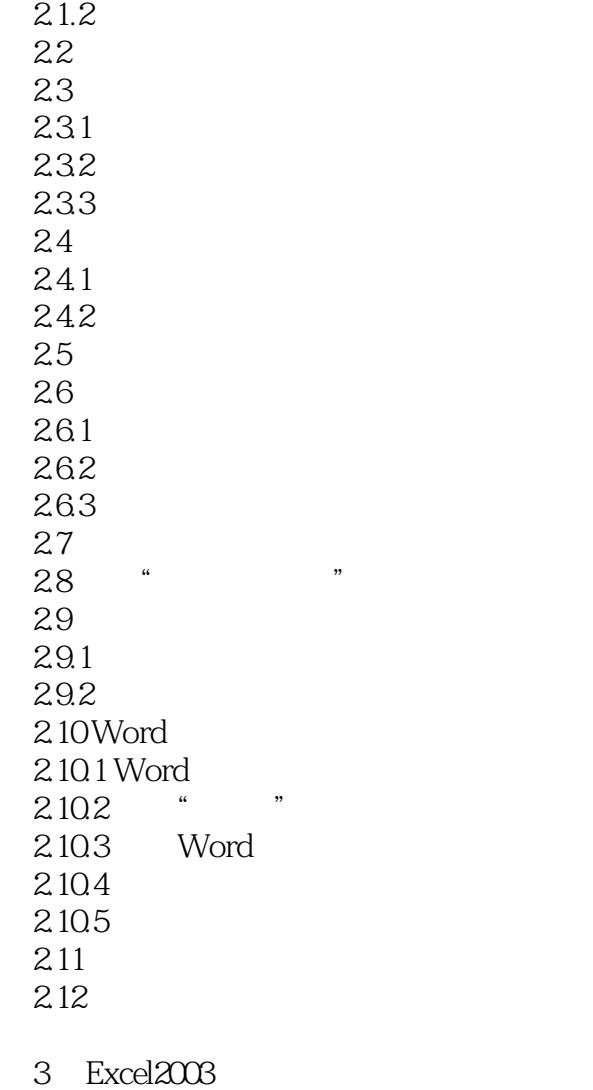

- 4 Excel2003
- 5 Power Point 2003
- 6 Power Point 2003
- 7 Access2003
- 8 Access2003

## , tushu007.com

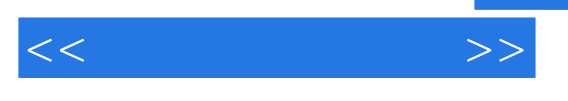

## $1.36$  " " "  $1.11$   $\frac{a}{a}$   $\frac{b}{a}$  $\kappa$  , and  $\kappa$  , and  $\kappa$  , and  $\kappa$  $\frac{4}{3}$  , we can also  $\frac{4}{3}$

 $\alpha$  $\kappa$  and  $\kappa$ 

## Examplel.doc

(1) The Examplel.doc was seen to the second terms of the second terms of the second terms of the second terms of the second terms of the second terms of the second terms of the second terms of the second terms of the secon  $2\frac{4}{\pi}$  , which are the contract of the contract of the contract of the contract of the contract of the contract of the contract of the contract of the contract of the contract of the contract of the contract of the c  $\frac{a}{2}$ ,  $\frac{a}{1.11}$  $\mathcal{S}$  (4)  $\mathcal{S}$  (4)  $\mathcal{S}$  (4)  $\mathcal{S}$  (4)  $\mathcal{S}$  (4)  $\mathcal{S}$  (4)  $\mathcal{S}$  $\frac{a}{1.12}$ 

 $\frac{1}{\alpha}$  and  $\frac{1}{\alpha}$  and  $\frac{1}{\alpha}$  and  $\frac{1}{\alpha}$  and  $\frac{1}{\alpha}$  and  $\frac{1}{\alpha}$  $\mathcal{P}$ , and a construction of the construction of the  $\mathcal{P}$  and  $\mathcal{P}$  are the  $\mathcal{P}$ 

……

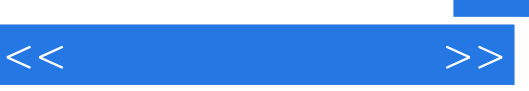

 $\kappa$  +  $\kappa$  +  $\kappa$ 

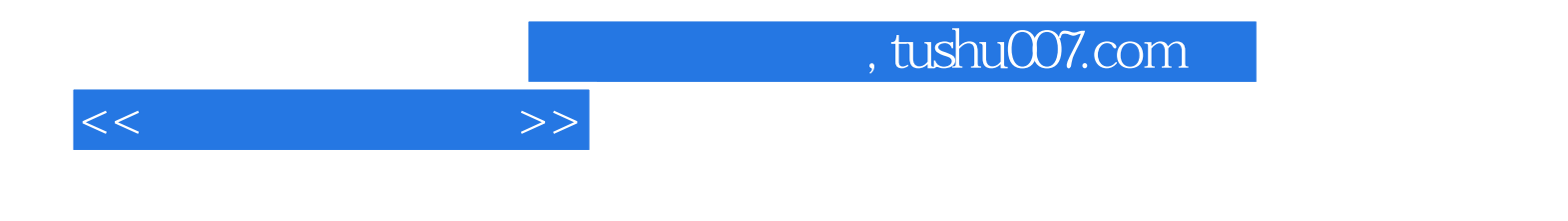

本站所提供下载的PDF图书仅提供预览和简介,请支持正版图书。

更多资源请访问:http://www.tushu007.com